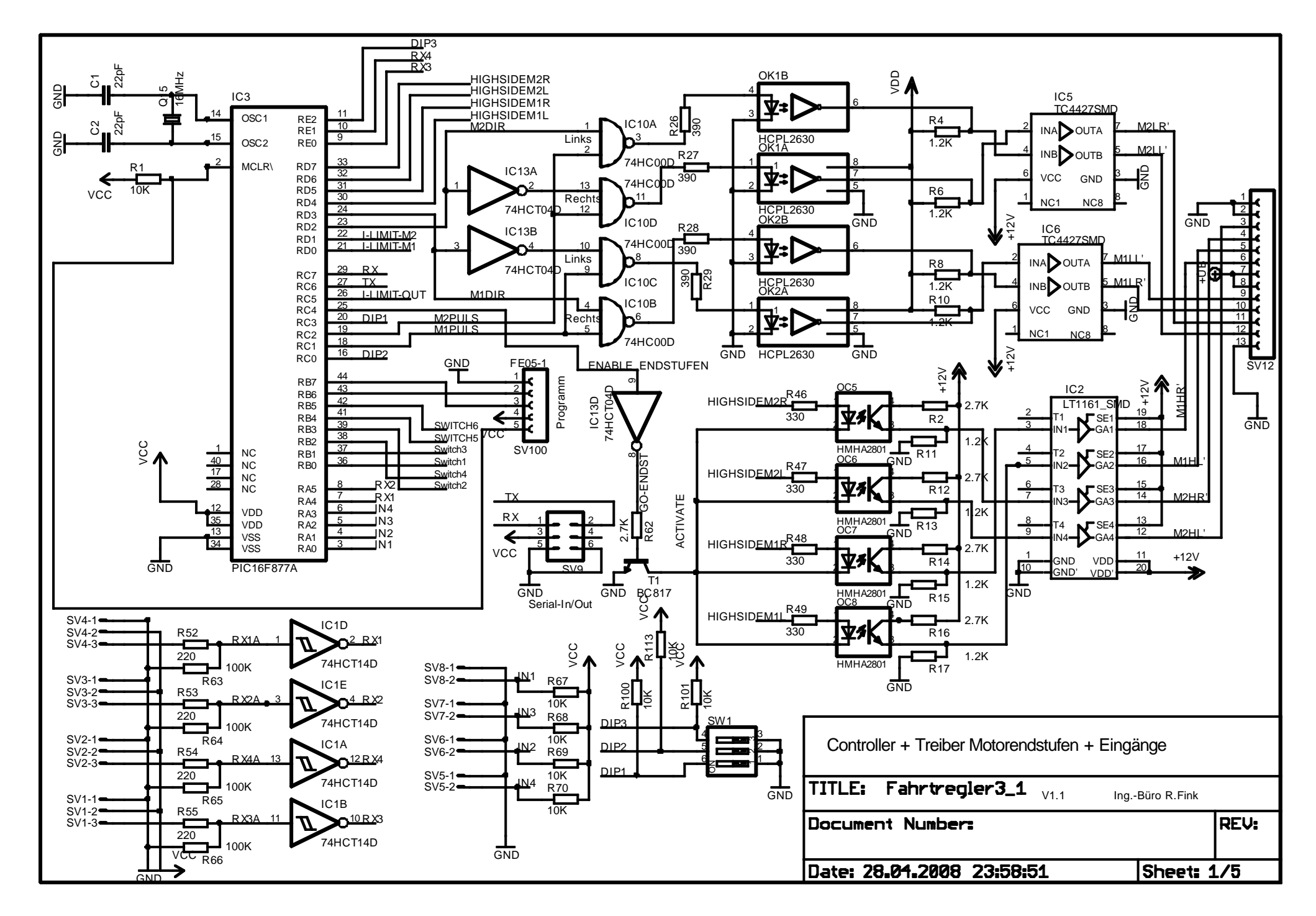

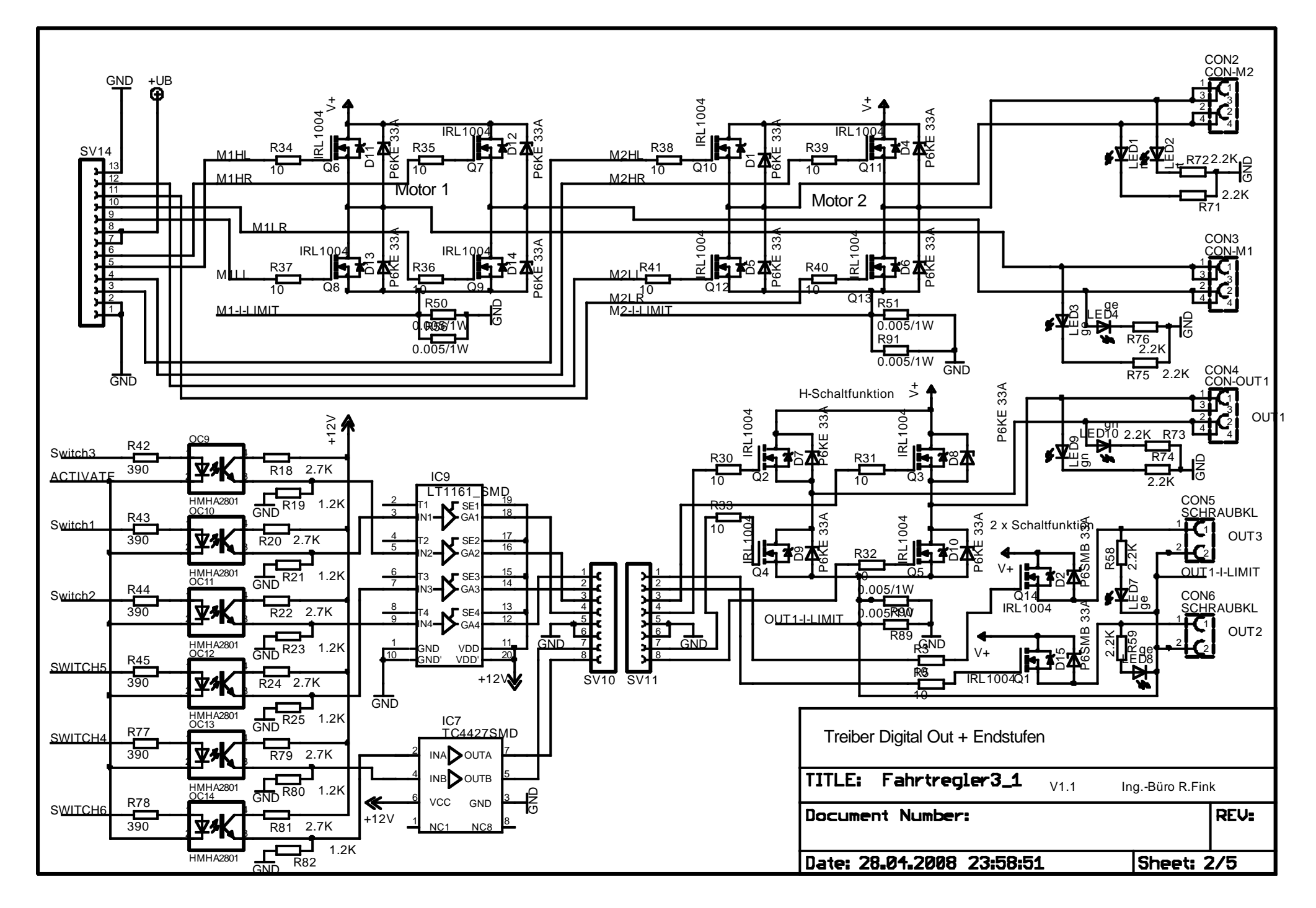

30.04.2008 23:21:11 D:\Windat32\Eagle\Eagle\_Workfiles\Fahrtregler3\_1\Fahrtregler3\_1.sch (Sheet: 2/5)

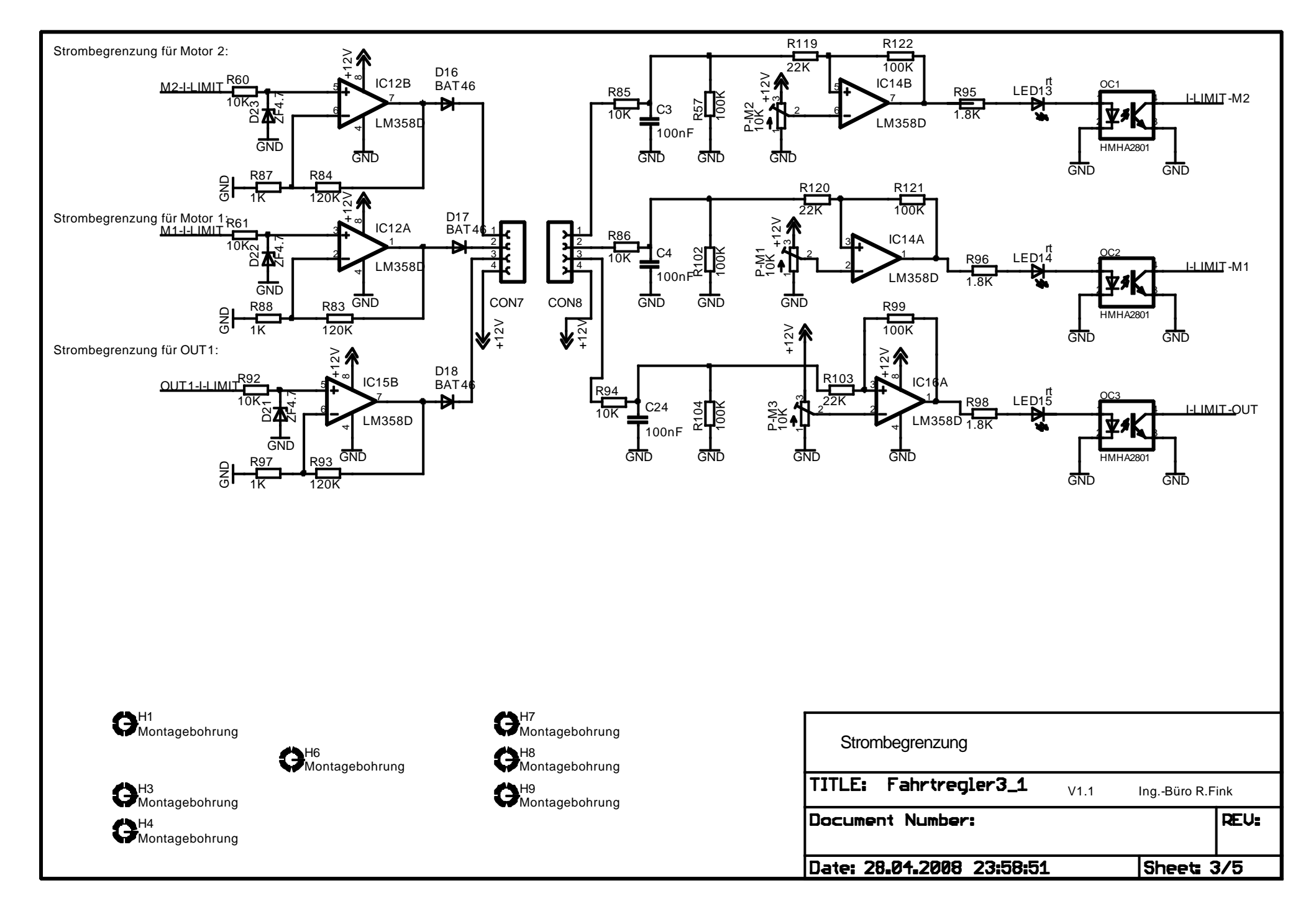

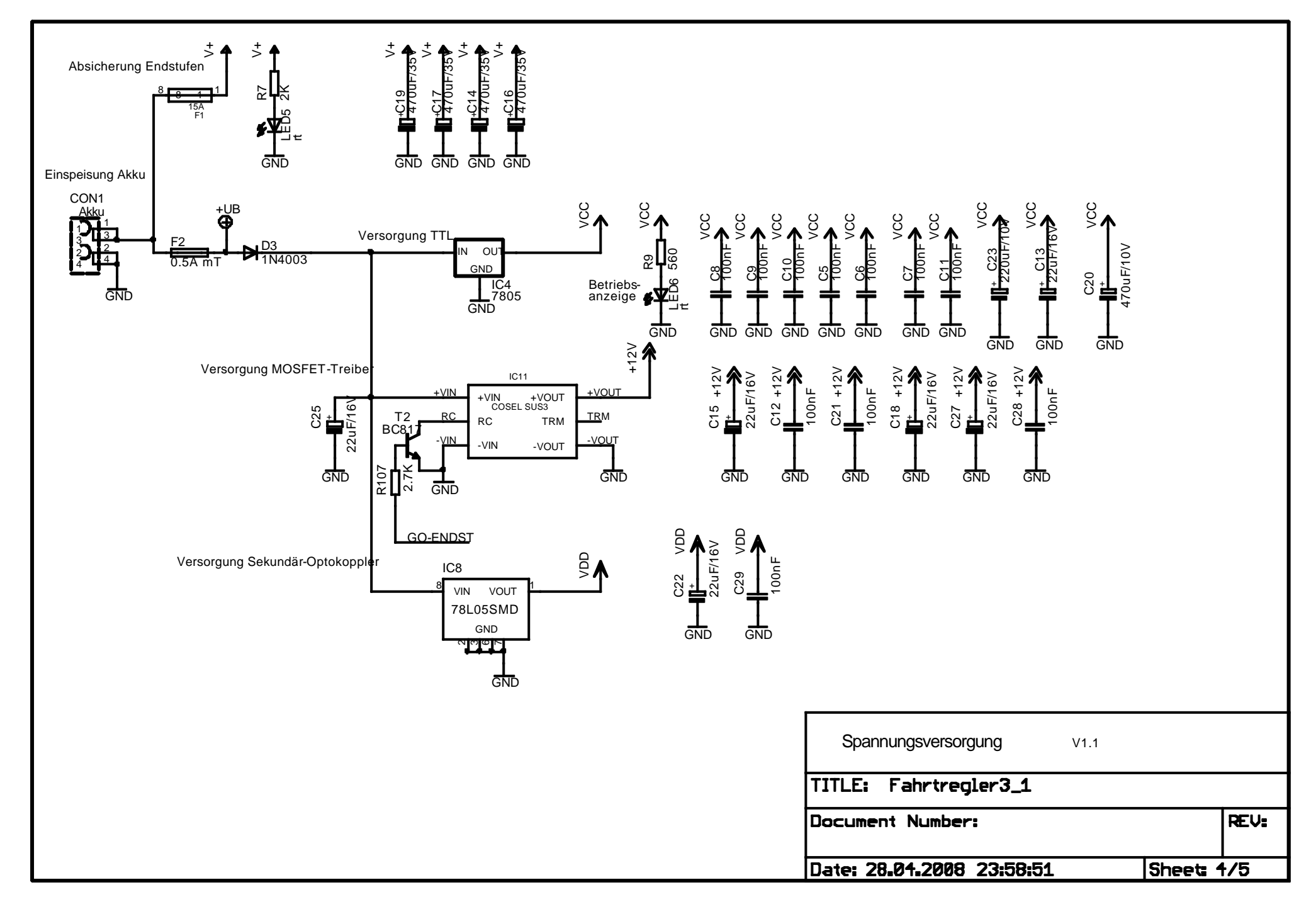

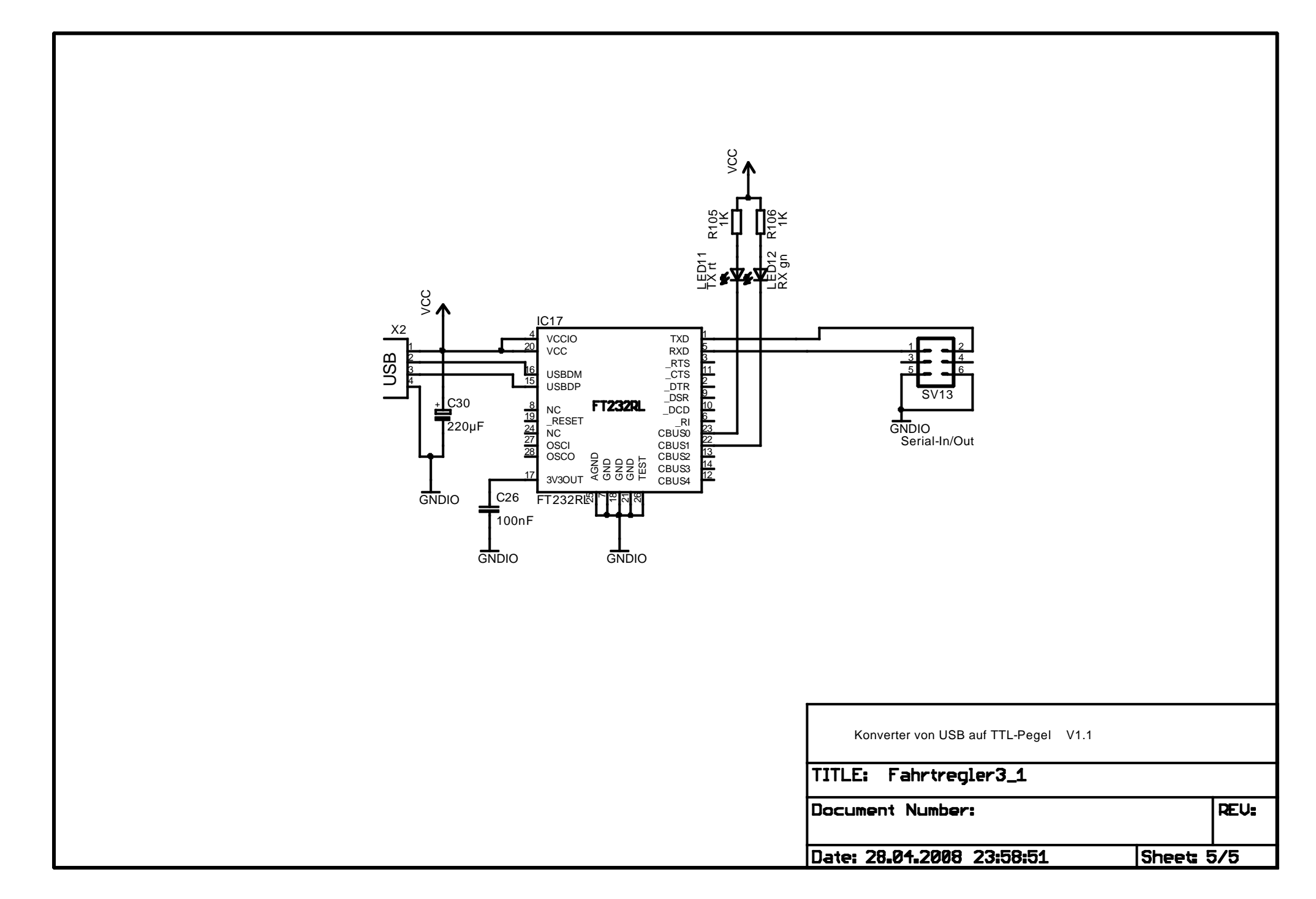